# **DATABASE APPLICATIONS LABORATORY**

**Subject Code: 10CSL57 I.A. Marks : 25 Hours/Week : 03 Exam Hours: 03 Total Hours : 42 Exam Marks: 50**

1. Consider the following relations:

Student (*snum:* integer, *sname:* string, *major:* string, *level:* string, *age:* integer)

Class (*name:* string, *meets at:* string, *room:* string, *d:* integer)

Enrolled (*snum:* integer, *cname:* string)

Faculty (fi*d*: integer, *fname:* string, *deptid:* integer)

The meaning of these relations is straightforward; for example, Enrolled has one record per student-class pair such that the student is enrolled in the class. Level is a two character code with 4 different values (example: Junior: JR etc)

Write the following queries in SQL. No duplicates should be printed in any of the answers.

- i. Find the names of all Juniors (level = JR) who are enrolled in a class taught by Prof. Harshith
- ii. Find the names of all classes that either meet in room R128 or have five or more Students enrolled.
- iii. Find the names of all students who are enrolled in two classes that meet at the same time.
- iv. Find the names of faculty members who teach in every room in which some class is taught.
- v. Find the names of faculty members for whom the combined enrollment of the courses that they teach is less than five.
- 2. The following relations keep track of airline flight information:

Flights (*no:* integer, *from:* string, *to:* string, *distance:* integer, *Departs:* time, *arrives:* time, *price:* real) Aircraft (*aid:* integer, *aname:* string, *cruisingrange:* integer)

Certified (*eid:* integer, *aid:* integer)

Employees (*eid:* integer, *ename:* string, *salary:* integer)

Note that the Employees relation describes pilots and other kinds of employees as well; Every pilot is certified for some aircraft, and only pilots are certified to fly.

Write each of the following queries in SQL.

- i. Find the names of aircraft such that all pilots certified to operate them have salaries more than Rs.80, 000.
- ii. For each pilot who is certified for more than three aircrafts, find the *eid* and the maximum *cruisingrange* of the aircraft for which she or he is certified.
- iii. Find the names of pilots whose *salary* is less than the price of the cheapest route from Bengaluru to Frankfurt.
- iv. For all aircraft with *cruisingrange* over 1000 Kms, .find the name of the aircraft and the average salary of all pilots certified for this aircraft.
- v. Find the names of pilots certified for some Boeing aircraft.
- vi. Find the *aid*s of all aircraft that can be used on routes from Bengaluru to New Delhi.
- 3. Consider the following database of student enrollment in courses & books adopted for each course. STUDENT (regno: string, name: string, major: string, bdate:date) COURSE (course #:int, cname:string, dept:string)

ENROLL ( regno:string, course#:int, sem:int, marks:int)

BOOK \_ ADOPTION (course# :int, sem:int, book-ISBN:int)

TEXT (book-ISBN:int, book-title:string, publisher:string, author:string)

- i. Create the above tables by properly specifying the primary keys and the foreign keys.
- ii. Enter at least five tuples for each relation.
- iii. Demonstrate how you add a new text book to the database and make this book be adopted by some department.
- iv. Produce a list of text books (include Course #, Book-ISBN, Book-title) in the alphabetical order for courses offered by the 'CS' department that use more than two books.
- v. List any department that has *all* its adopted books published by a specific publisher.
- vi. Generate suitable reports.
- vii. Create suitable front end for querying and displaying the results.
- 4. The following tables are maintained by a book dealer.

AUTHOR (author-id:int, name:string, city:string, country:string)

PUBLISHER (publisher-id:int, name:string, city:string, country:string)

CATALOG (book-id:int, title:string, author-id:int, publisher-id:int, category-id:int, year:int, price:int) CATEGORY (category-id:int, description:string)

ORDER-DETAILS (order-no:int, book-id:int, quantity:int)

- i. Create the above tables by properly specifying the primary keys and the foreign keys.
- ii. Enter at least five tuples for each relation.
- iii. Give the details of the authors who have 2 or more books in the catalog and the price of the books is greater than the average price of the books in the catalog and the year of publication is after 2000.
- iv. Find the author of the book which has maximum sales.
- v. Demonstrate how you increase the price of books published by a specific publisher by 10%.
- vi. Generate suitable reports.
- vii. Create suitable front end for querying and displaying the results.
- 5. Consider the following database for a banking enterprise BRANCH(branch-name:string, branch-city:string, assets:real) ACCOUNT(accno:int, branch-name:string, balance:real) DEPOSITOR(customer-name:string, accno:int)

CUSTOMER(customer-name:string, customer-street:string, customer-city:string)

LOAN(loan-number:int, branch-name:string, amount:real)

BORROWER(customer-name:string, loan-number:int)

- i. Create the above tables by properly specifying the primary keys and the foreign keys
- ii. Enter at least five tuples for each relation
- iii. Find all the customers who have at least two accounts at the *Main* branch.
- iv. Find all the customers who have an account at *all* the branches located in a specific city.
- v. Demonstrate how you delete all account tuples at every branch located in a specific city.
- vi. Generate suitable reports.
- vii. Create suitable front end for querying and displaying the results.

#### *Instructions:*

- 1. The exercises are to be solved in an RDBMS environment like Oracle or DB2.
- 2. Suitable tuples have to be entered so that queries are executed correctly.
- 3. Front end may be created using either VB or VAJ or any other similar tool.
- 4. The student need not create the front end in the examination. The results of the queries may be displayed directly.
- 5. Relevant queries other than the ones listed along with the exercises may also be asked in the examination.
- 6. Questions must be asked based on lots.

# **COLLEGE DATABASE**

Create table student2( snum int primary key, sname varchar(10) not null, major varchar(10) not null, lvl varchar(2) not null, age int not null);

Create table faculty2( fid int primary key, fname varchar(15) not null, dept\_id int not null);

Create table class2( cname varchar(10) primary key, meetsat varchar(10) not null, room varchar(10) not null, d int references faculty2(fid));

Create table enrolled2 ( snum int references student2(snum), cname varchar(10) references class2(cname), primary key(snum,cname));

Describe student;

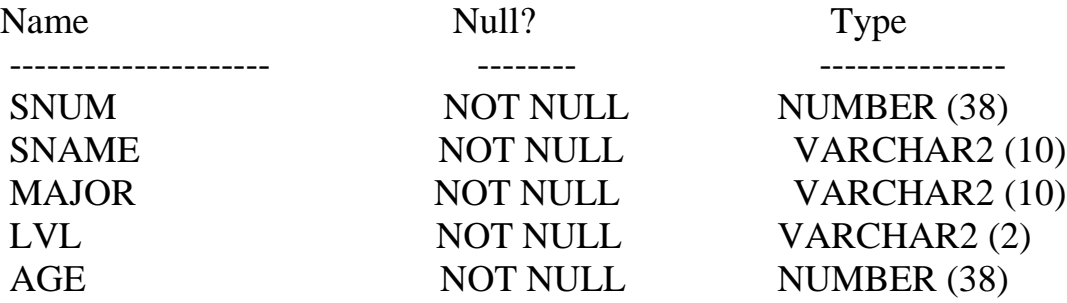

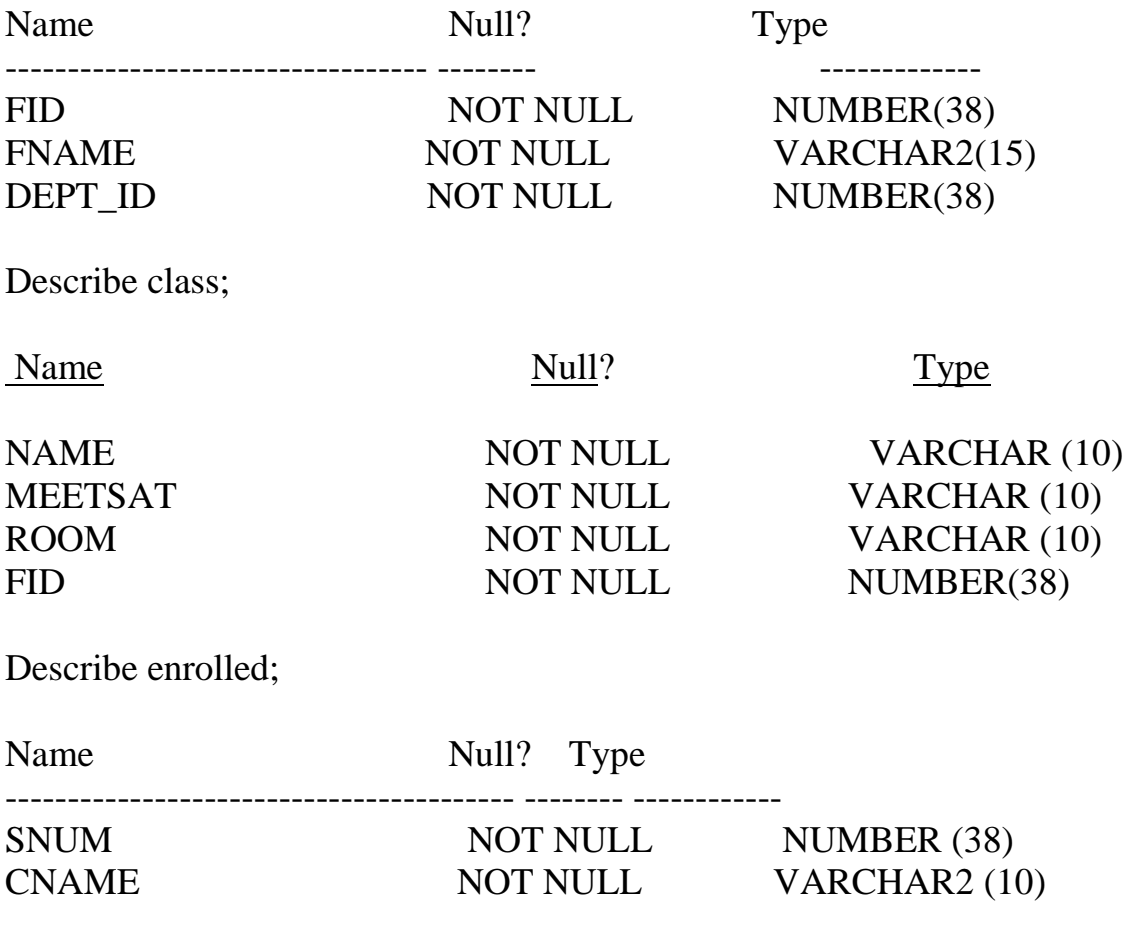

Describe faculty;

#### VALUES FOR TABLES:

Insert into student2 values ('111','john','cs','jr','19'); Insert into student2 values ('222','tarun','cse','sr','22'); Insert into student2 values ('333','mac','civil','jr','21'); Insert into student2 values ('444','ethan','mech','jr','20'); Insert into student2 values ('555','sonia','eee','sr','22');

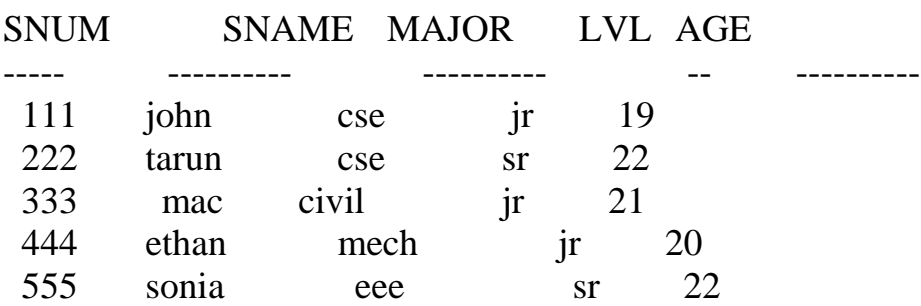

SELECT \* from student2;

Insert into faculty2 values ('101','asthana','1'); Insert into faculty2 values ('102','sham','2'); Insert into faculty2 values ('103','abhishek','3'); Insert into faculty2 values ('104','vinay','4'); Insert into faculty2 values ('105','shekar','5'); Insert into faculty2 values ('106','harshith','6');

SELECT \* from faculty2;

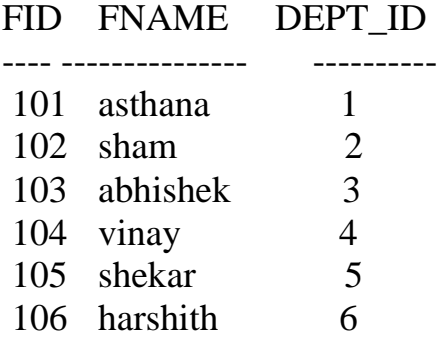

Insert into class2 values ('se','11am','r128', 106); Insert into class2 values ('os','11am','r127', 102); Insert into class2 values ('cn','2pm','r126', 106); Insert into class2 values ('flat','8am','r125', 102); Insert into class2 values ('dbms','11am','r127', 106); Insert into class2 values ('ss','12pm','r128', 106); Insert into class2 values ('ptw','8am','r128', 102); Insert into class2 values ('oomd','11am','r127', 106);

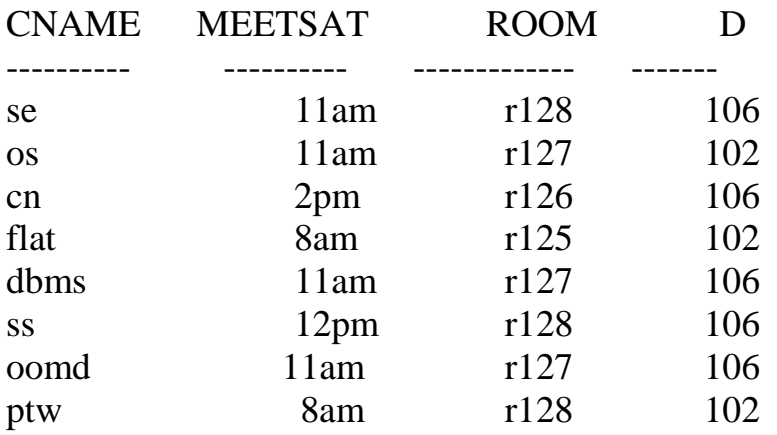

SELECT \* from class2;

Insert into enrolled2 values ('111','se'); Insert into enrolled2 values ('222,'dbms'); Insert into enrolled2 values ('111','dbms'); Insert into enrolled2 values ('333','dbms'); Insert into enrolled2 values ('444','dbms'); Insert into enrolled2 values ('555','dbms');

SELECT \* from enrolled2;

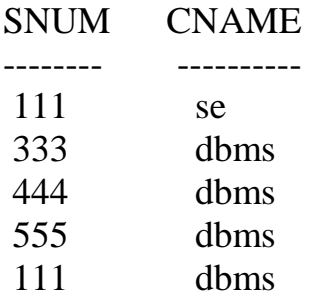

i)Find the names of all juniors (level  $=$  JR) who are enrolled in a class taught by Prof. Harshith.

```
SELECT distinct sname
FROM student s,class c,enrolled e,faculty f
WHERE lvl='ir' and
          s.snum=e.snum and
           c.cname=e.cname and
          fid=d and
           fname='harshith';
```
SNAME ----- ethan john mac

ii. Find the names of all classes that either meet in room R128 or have five or more Students enrolled.

```
SELECT cname
FROM class2
WHERE room='r128' or
         cname in (SELECT cname 
                  FROM enrolled2
                  GROUP BY cname
                 HAVING count (snum) >= 5);
CNAME
-----
se
ss
ptw
```
iii. Find the names of all students who are enrolled in two classes that meet at the same time.

```
SELECT sname
FROM student2
WHERE snum in (SELECT snum 
         FROM enrolled2 e, class2 c
         WHERE meetsat='11am' and
                 c.cname=e.cname
         GROUP BY snum
         HAVING count (snum) =2);
```
SNAME

---------

John

iv. Find the names of faculty members who teach in every room in which some class is taught.

```
SELECT fname 
FROM faculty2 f, class2 c,enrolled2 e
WHERE fid=d and
           c.cname=e.cname
GROUP BY fname
HAVING count (distinct room) = (SELECT count (distinct room)
                 FROM class2 c,enrolled2 e
                 WHERE c.cname=e.cname);
```
Fname

-----

harshith

v. Find the names of faculty members for whom the combined enrollment of the courses that they teach is less than five.

SELECT fname FROM faculty2 f, class2 c WHERE fid=d

# GROUP BY fname HAVING count (cname)<5;

FNAME

--------

Sham

# **AIRLINE DATABASE**

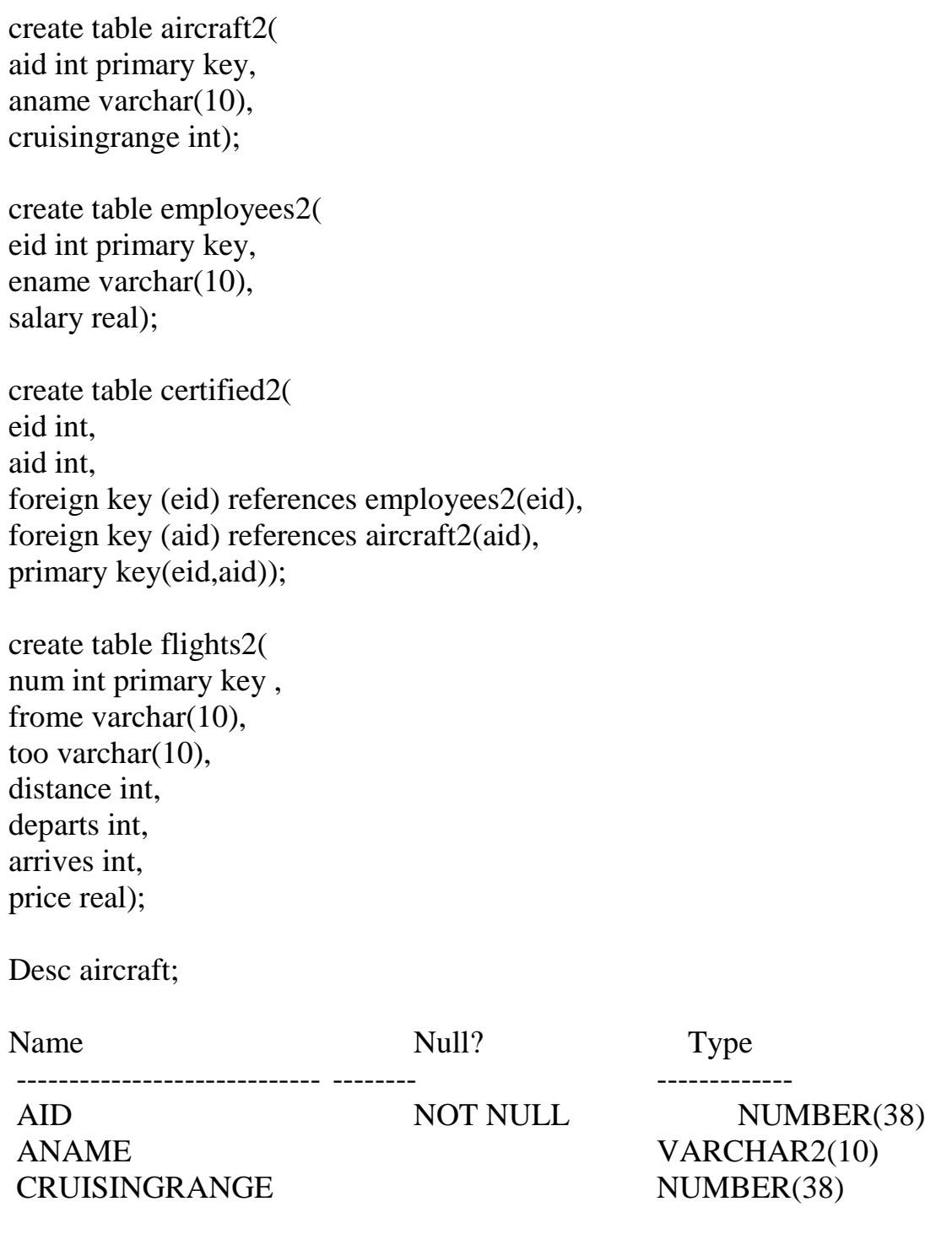

Desc employees;

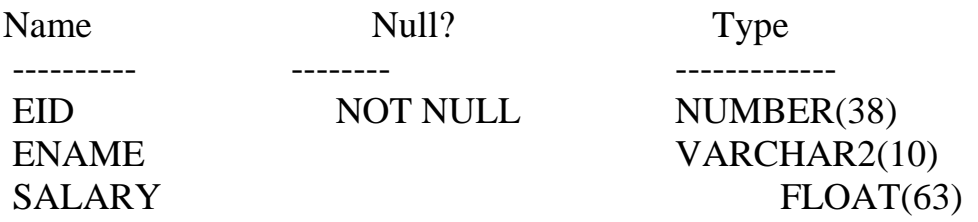

Desc certified;

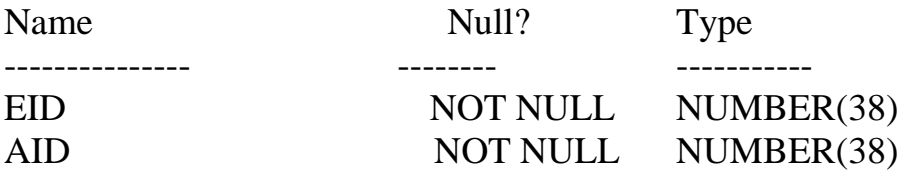

Desc flights;

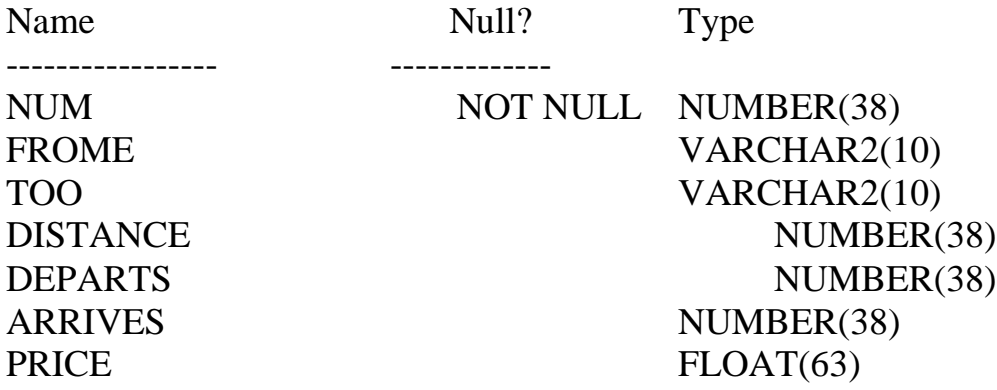

VALUES FOR TABLES:

Insert into aircraft2 values(50,'kingfisher',20000); Insert into aircraft2 values(51,'jet',500); Insert into aircraft2 values(52,'IA',25000); Insert into aircraft2 values(53,'Air india',30000); Insert into aircraft2 values(54,'Boeing3',26000); Insert into aircraft2 values(55,'Boeing5',25000);

Select \* from aircraft;

#### AID ANAME CRUISINGRANGE

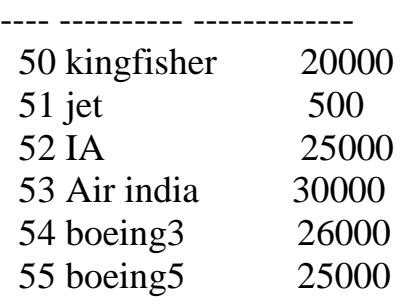

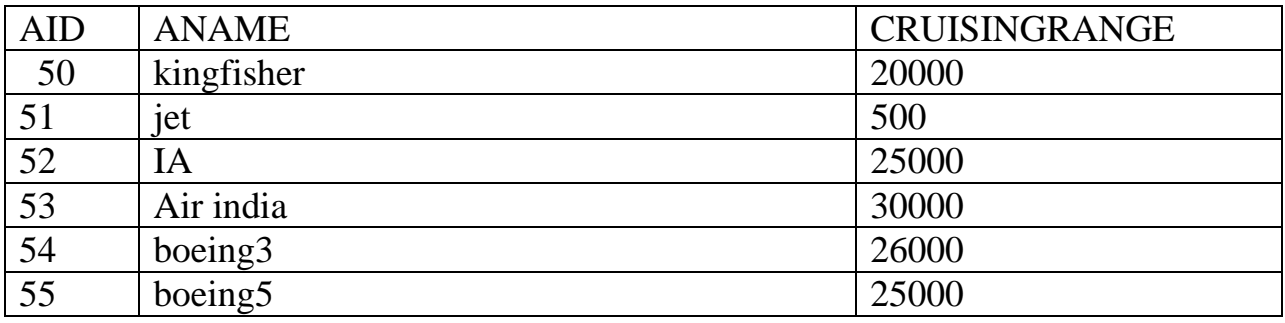

Insert into employees2 values(200,'manish',100000); Insert into employees2 values(201,'ramesh',200000); Insert into employees2 values(202,'ganesh',4000); Insert into employees2 values(203,'suresh',85000); Insert into employees2 values(204,'mahesh',80000);

Select \* from employees;

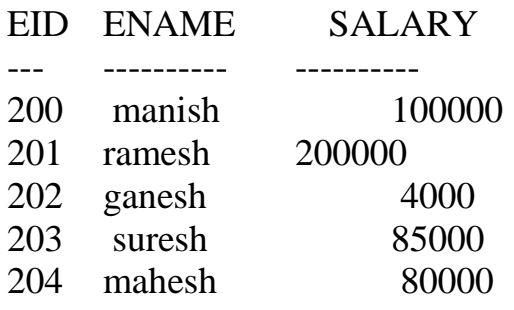

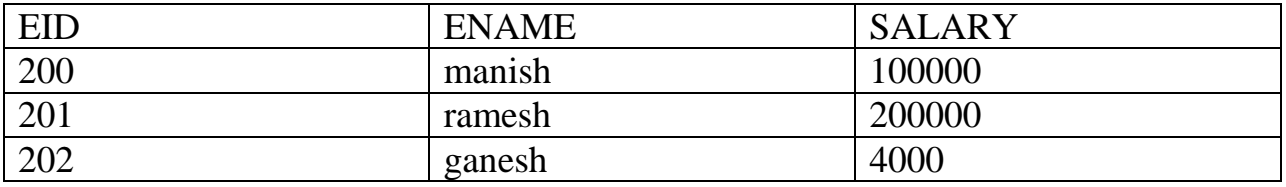

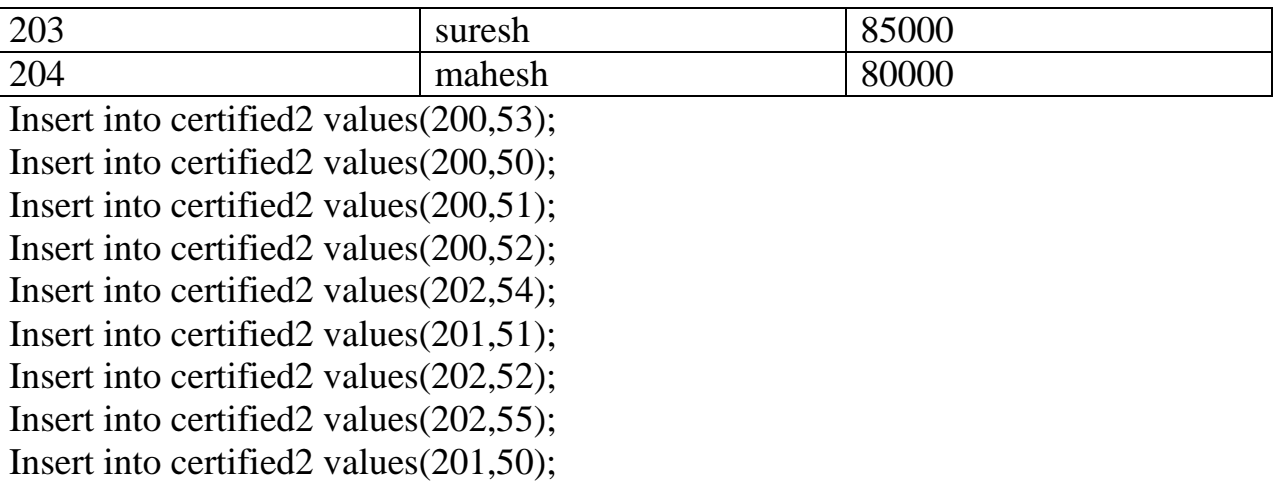

Select \* from certified;

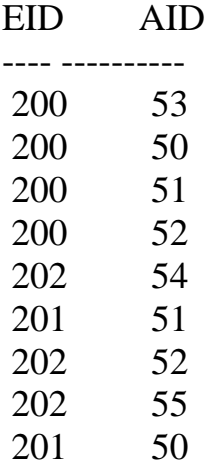

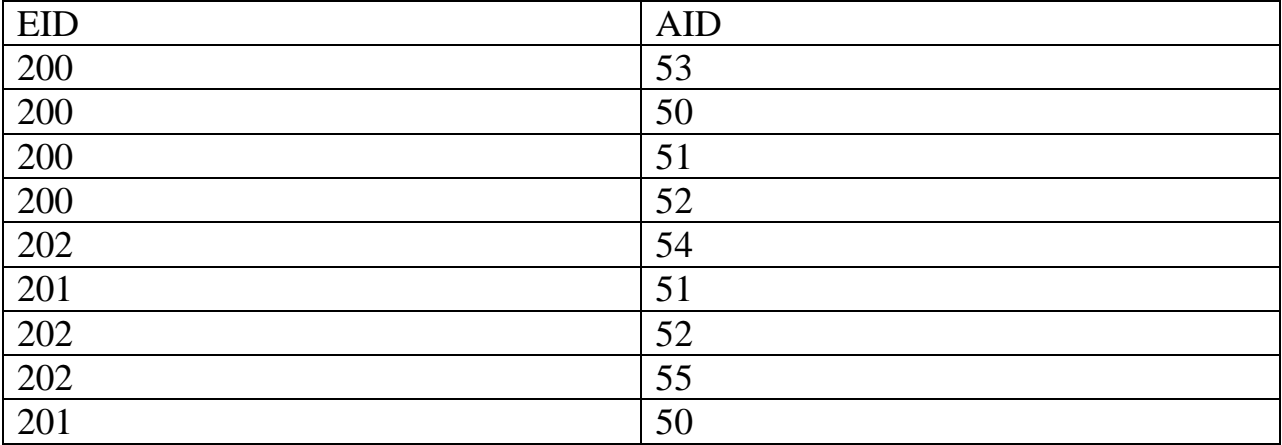

Insert into flights2 values(11,'bengaluru','frankfurt',2000,9,11,60000); Insert into flights2 values(12,'bengaluru','frankfurt',2000,8,10,50000);

Insert into flights2 values(33,'bengaluru','newdelhi',1000,9,11,5000); Insert into flights2 values(44,'bengaluru','newdelhi',800,12,2,6000); Insert into flights2 values(55,'bengaluru','newdelhi',800,12,2,6000);

Select \* from flights;

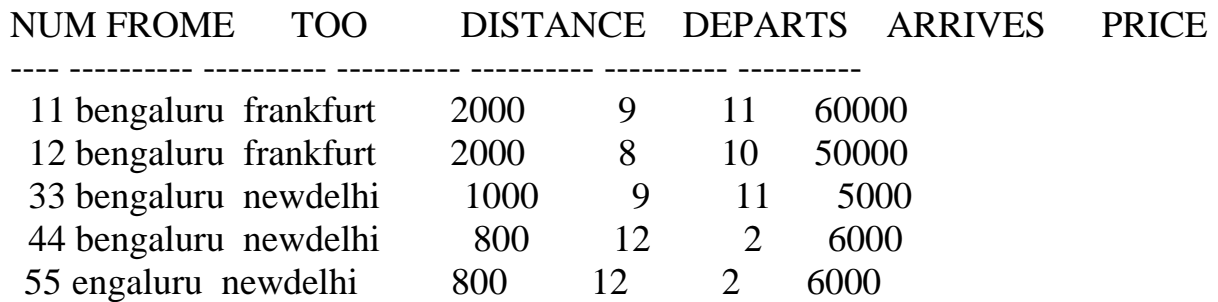

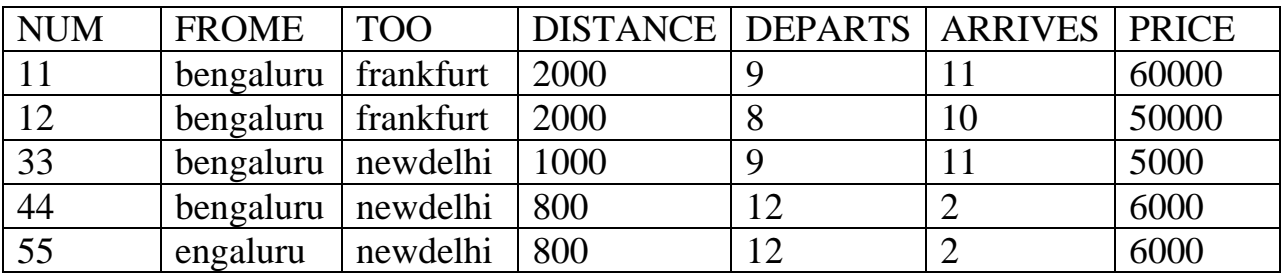

i) Find the names of aircraft such that all pilots certified to operate them have salaries more than Rs.80, 000.

SELECT aname, COUNT (eid) FROM aircraft2 a, certified2 c WHERE a.aid=c.aid GROUP BY aname INTERSECT SELECT aname, COUNT (e.eid) FROM aircraft2 a, certified2 c, employees2 e WHERE a.aid=c.aid and c.eid=e.eid and salary>80000 GROUP BY aname;

ANAME COUNT(EID) ---------- ---------- Air india 1 jet 2 kingfisher 2

[Type text] Page 12

ii) For each pilot who is certified for more than three aircrafts, find the eid and the maximum cruisingrange of the aircraft for which she or he is certified.

SELECT eid, max(cruisingrange) FROM aircraft2 a, certified2 c WHERE c.aid=a.aid GROUP BY eid HAVING COUNT(c.aid)>3;

 EID MAX(CRUISINGRANGE) ------ ------------------ 200 30000

iii) Find the names of pilots whose salary is less than the price of the cheapest route from Bengaluru to Frankfurt.

SELECT distinct ename FROM employees2 e, certified2 c WHERE c.eid=e.eid and salary<(SELECT min(price) FROM flights2 WHERE frome='bengaluru' and too='frankfurt');

ENAME

----------

ganesh

iv) For all aircraft with cruisingrange over 1000 Kms, .find the name of the aircraft and the average salary of all pilots certified for this aircraft.

SELECT aname,avg(salary) FROM aircraft2 a, employees2 e, certified2 c WHERE c.eid=e.eid and a.aid=c.aid and cruisingrange>1000 GROUP BY aname;

#### ANAME AVG (SALARY)

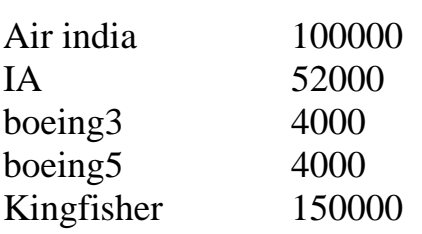

---------- -----------

v) Find the names of pilots certified for some Boeing aircraft.

SELECT distinct ename FROM aircraft2 a,certified2 c,employees2 e WHERE c.eid=e.eid and a.aid=c.aid and aname like 'boeing%';

#### ENAME

-------

Ganesh

vi) Find the aids of all aircraft that can be used on routes from Bengaluru to New Delhi.

SELECT aid FROM aircraft2 WHERE cruisingrange>=(SELECT min(distance) FROM flights2 WHERE frome='bengaluru' and too='newdelhi');

AID

55

# **STUDENT ENROLLMENT DATABASE**

Create table Student3 ( Regno varchar(10), Name varchar(10) not null, Major varchar(10) not null, Bdate date, primary key (Regno));

Create table Course3 ( Course\_id integer, Cname varchar(10) not null, Dept varchar(10) not null, primary key (Course\_id));

Create table Enroll3 ( Regno varchar(10), Course id integer, Sem integer not null, Marks integer, primary key (Regno,Course\_id), foreign key (Regno) references Student3(Regno), foreign key (Course\_id) references Course3(Course\_id));

Create table Text3( ISBN integer, Booktitle varchar(20) not null, Publisher varchar(20), Author varchar(15), primary key (ISBN));

Create table Book\_adoption3( Courseno integer, Sem integer, ISBN integer, primary key (Courseno,Sem), foreign key (Courseno) references Course3(Course\_id), foreign key (ISBN) references Text3(ISBN));

Desc student;

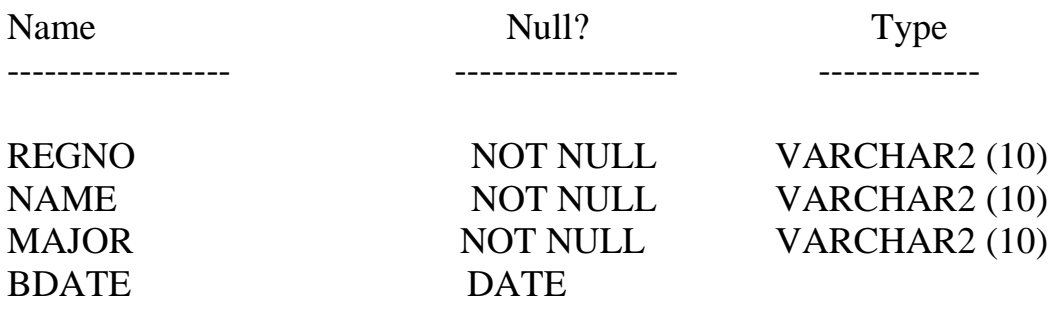

Desc course;

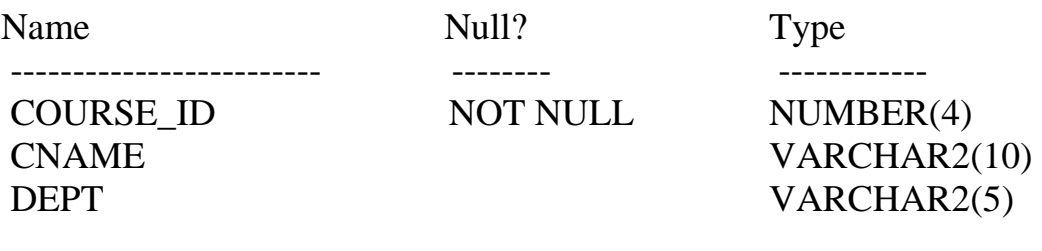

Desc Enroll;

Name Null? Type

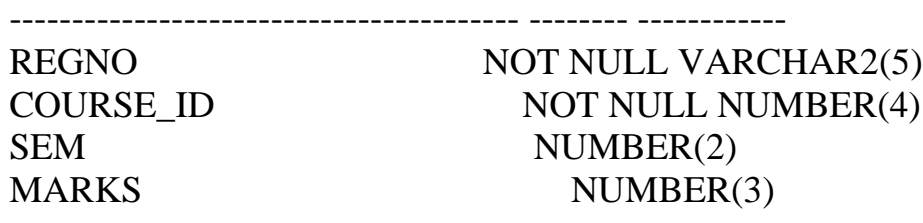

Desc Text;

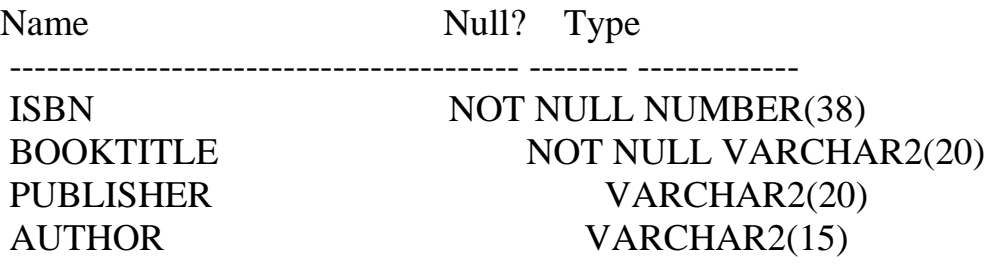

Desc book\_adoption;

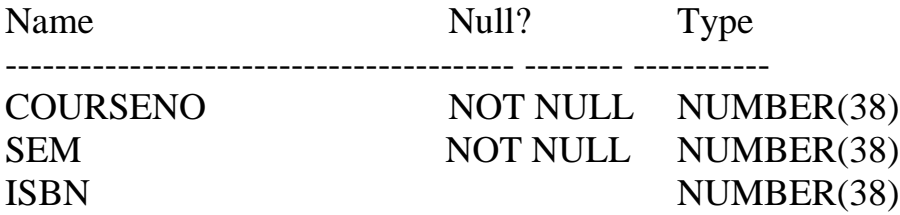

Insert into Student3 values('1BI02CS010','Karan','CSE','02-Jan-1984'); Insert into Student3 values('1BI02EE015','Jack','EEE','15-Apr-1983'); Insert into Student3 values('1BI00CS010','Adi','CSE','02-Jan-1982'); Insert into Student3 values('1BI01EC089','Rahul','ECE','01-Dec-1983'); Insert into Student3 values('1BI01ME075','Sachin','MECH','18-Jul-1983');

Select \* from Student3;

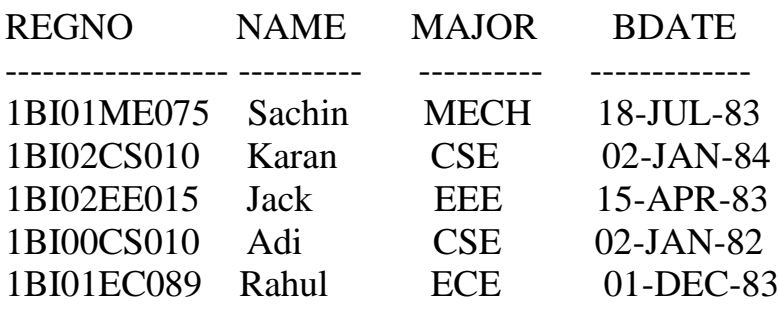

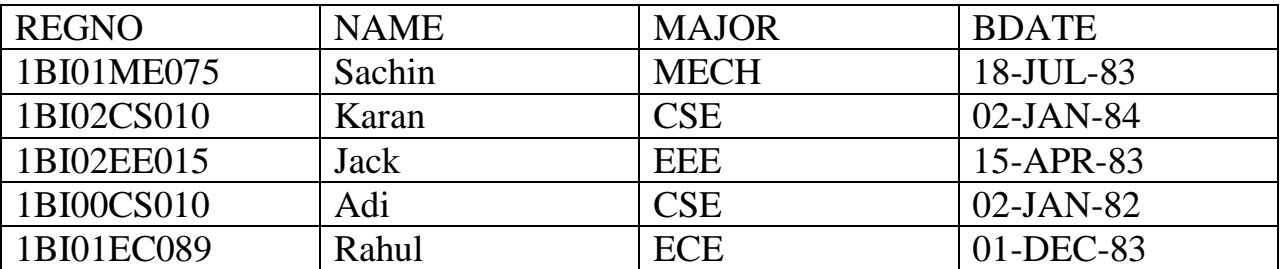

# COURSE

Insert into course3 values(11, DSC', 'CSE'); Insert into course3 values(22,'ADA','CSE'); Insert into course3 values(33,'CN','EC'); Insert into course3 values(44,'TD','MECH'); Insert into course3 values(55,'MP','EC');

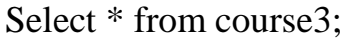

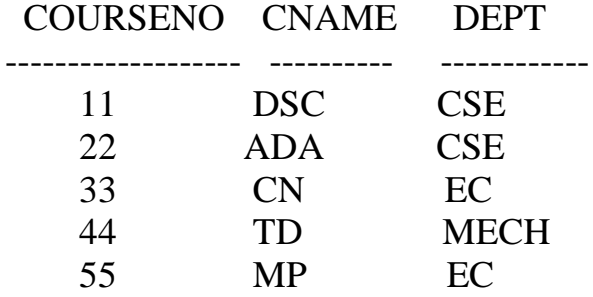

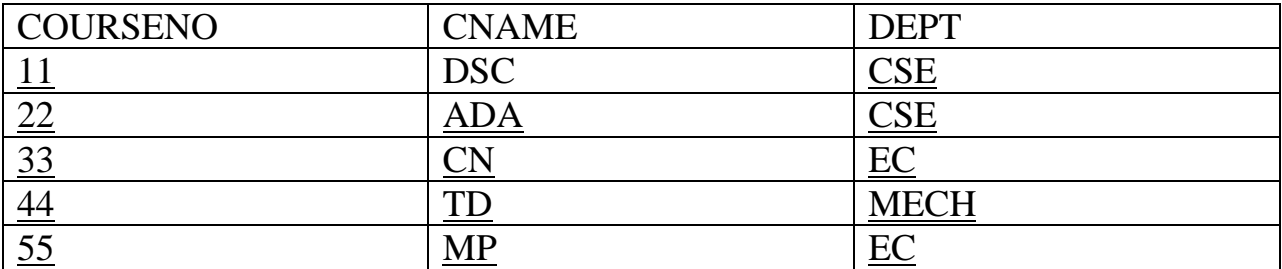

#### ENROLL

Insert into enroll3 values('1BI02CS010',22,5,72); Insert into enroll3 values('1BI00CS010',11,3,90); Insert into enroll3 values('1BI01EC089',33,6,52); Insert into enroll3 values('1BI01ME075',44,4,85); Insert into enroll3 values('1BI02EE015',22,5,75);

Select \* from enroll3;

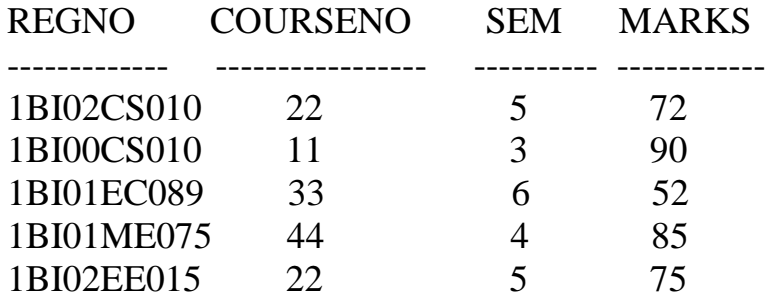

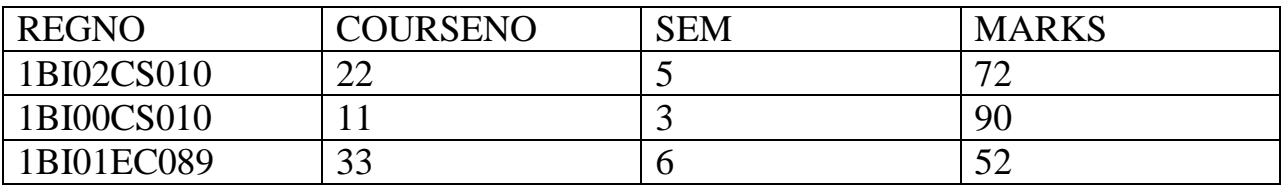

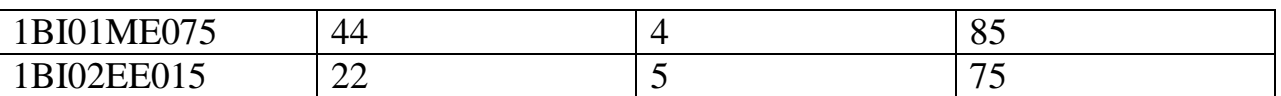

### TEXT

Insert into text3 values(7722,'VB6','Dreamtech','Holzner'); Insert into text3 values(1144,'DS with C','Sapna','Nandagopalan'); Insert into text3 values(4400,'C Programming','TMH','Balaguruswamy'); Insert into text3 values(5566,'Computer Nw','PHI','Tennenbaum'); Insert into text3 values(3388,'MP','PHI','Brey');

#### Select \* from text3;

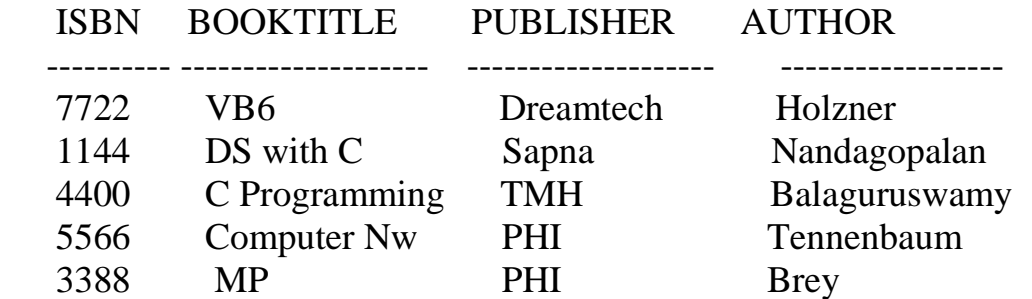

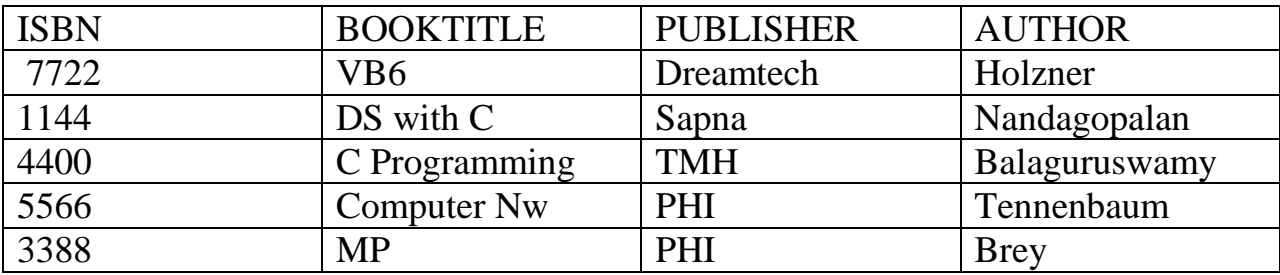

# BOOK\_ADOPTION

Insert into book\_adoption3 values(11,3,7722); Insert into book\_adoption3 values(22,4,7722); Insert into book\_adoption3 values(11,5,4400); Insert into book adoption3 values(11,8,5566); Insert into book\_adoption3 values(55,4,3388); Insert into book\_adoption3 values(44,4,5566); Insert into book\_adoption3 values(44,7,3388);

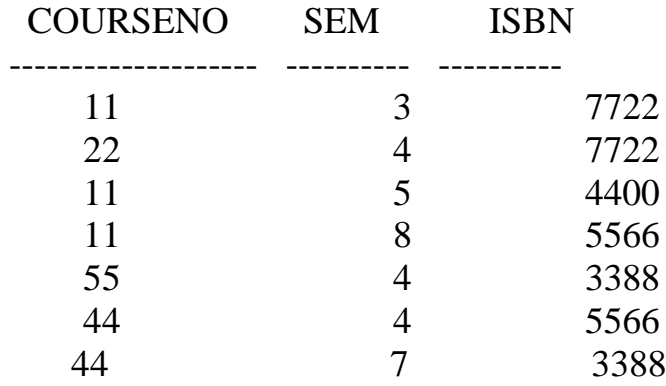

Select \* from book\_adoption3;

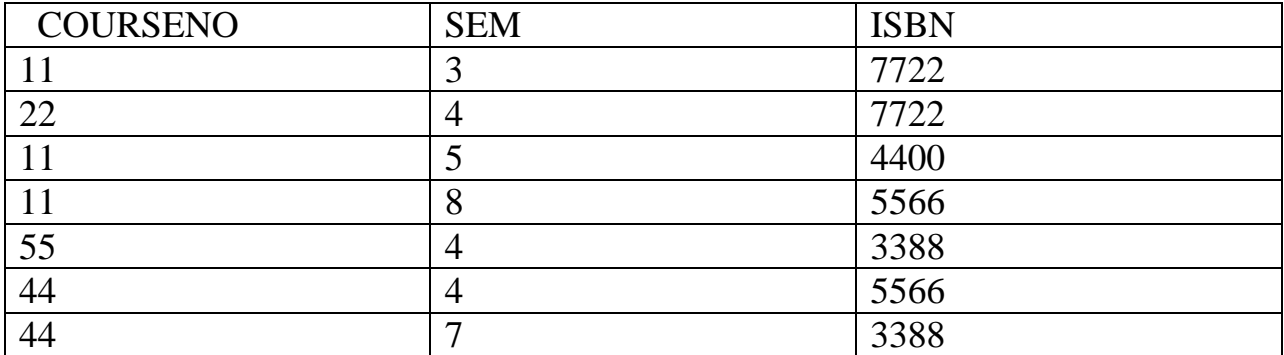

iii. Demonstrate how you add a new text book to the database and make this book be adopted by some department.

Insert into text3 values(1234,'Elec.Circuits','Sapna','Giridhar');

1 row created.

Insert into book\_adoption3 values(55,3,1234);

1 row created.

Select \* from text3;

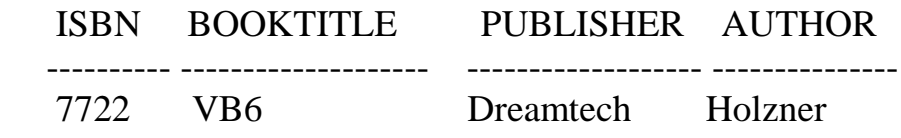

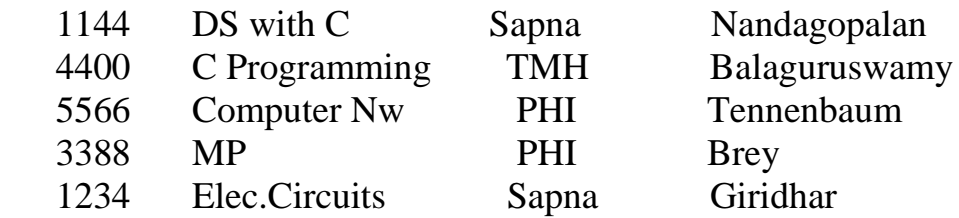

6 rows selected.

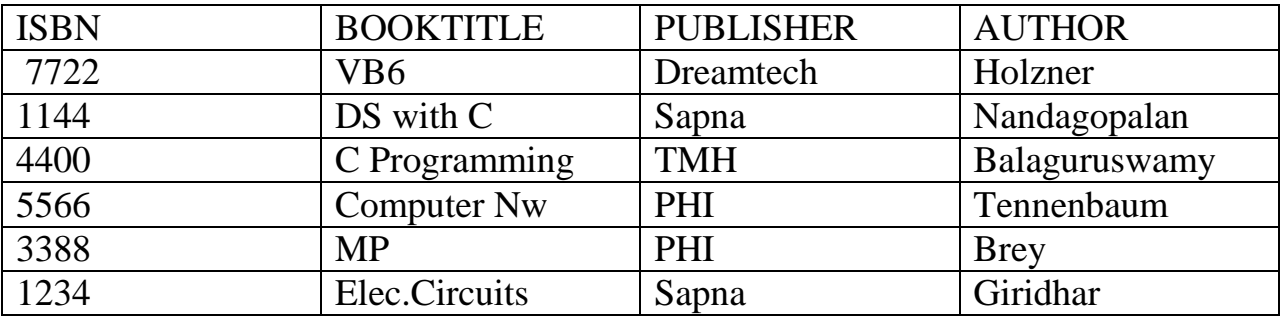

Select \* from book\_adoption3;

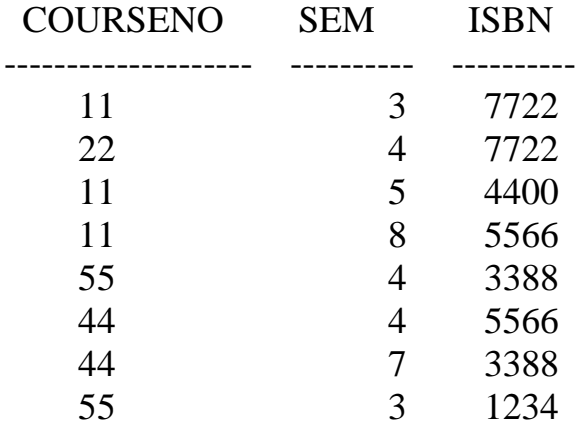

8 rows selected.

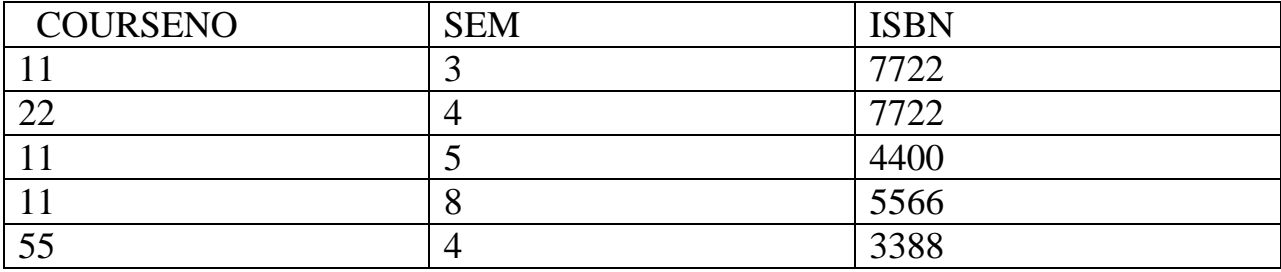

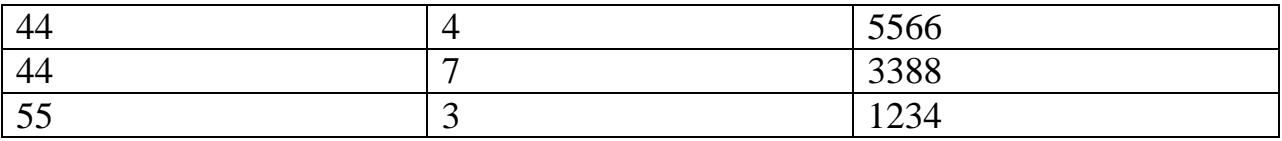

iv. Produce a list of text books in alphabetical order for courses offered by CS department that use more than two books.

SELECT c.Course\_id, b.ISBN, Booktitle FROM Course3 c,Book\_adoption3 b,Text3 t WHERE c.Course\_id=b.Courseno and t.ISBN=b.ISBN and c.Dept='CSE' and c.Course\_id in (select courseno from book\_adoption GROUP BY Courseno Having count(\*) $>=2$ ) Order by c.Course\_id, Booktitle;

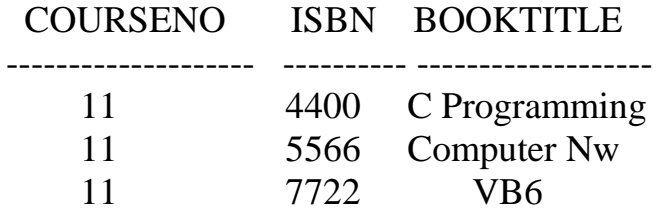

V. List any department that has all its adopted books published by a specific publisher

Select distinct C.Dept from Course C, Book\_adoption A,Text T where C.Courseno=A.Courseno and A.ISBN=T.ISBN and not exists (( select Y.ISBN from Course X,Book\_Adoption Y where X.Courseno=Y.Courseno and X.Dept=C.Dept) minus (select ISBN

 from Text where publisher='PHI'));

DEPT

---------- **MECH** 

# **BOOK DEALER DATABASE**

Create table Author4( Authorid integer, Aname varchar(15). Acity varchar(15), Acountry varchar(15), primary key (Authorid));

Create table Publisher4( Publisherid integer, Pname varchar(15), Pcity varchar(15), Productive varchar (15), primary key (Publisherid));

Create table Category4( Categoryid integer, Description varchar(20), primary key (Categoryid));

Create table Catalog4( Bookid integer, Title varchar(20), Authorid integer, Publisherid integer, Categoryid integer, Year integer, Price integer, primary key (Bookid), foreign key (Authorid) references Author4(Authorid), foreign key (Publisherid) references Publisher4(Publisherid), foreign key (Categoryid) references Category4(Categoryid));

Create table Order\_details4( Orderno integer, Bookid integer, Quantity integer, primary key (Orderno,Bookid), foreign key (Bookid) references Catalog4(Bookid)); desc author;

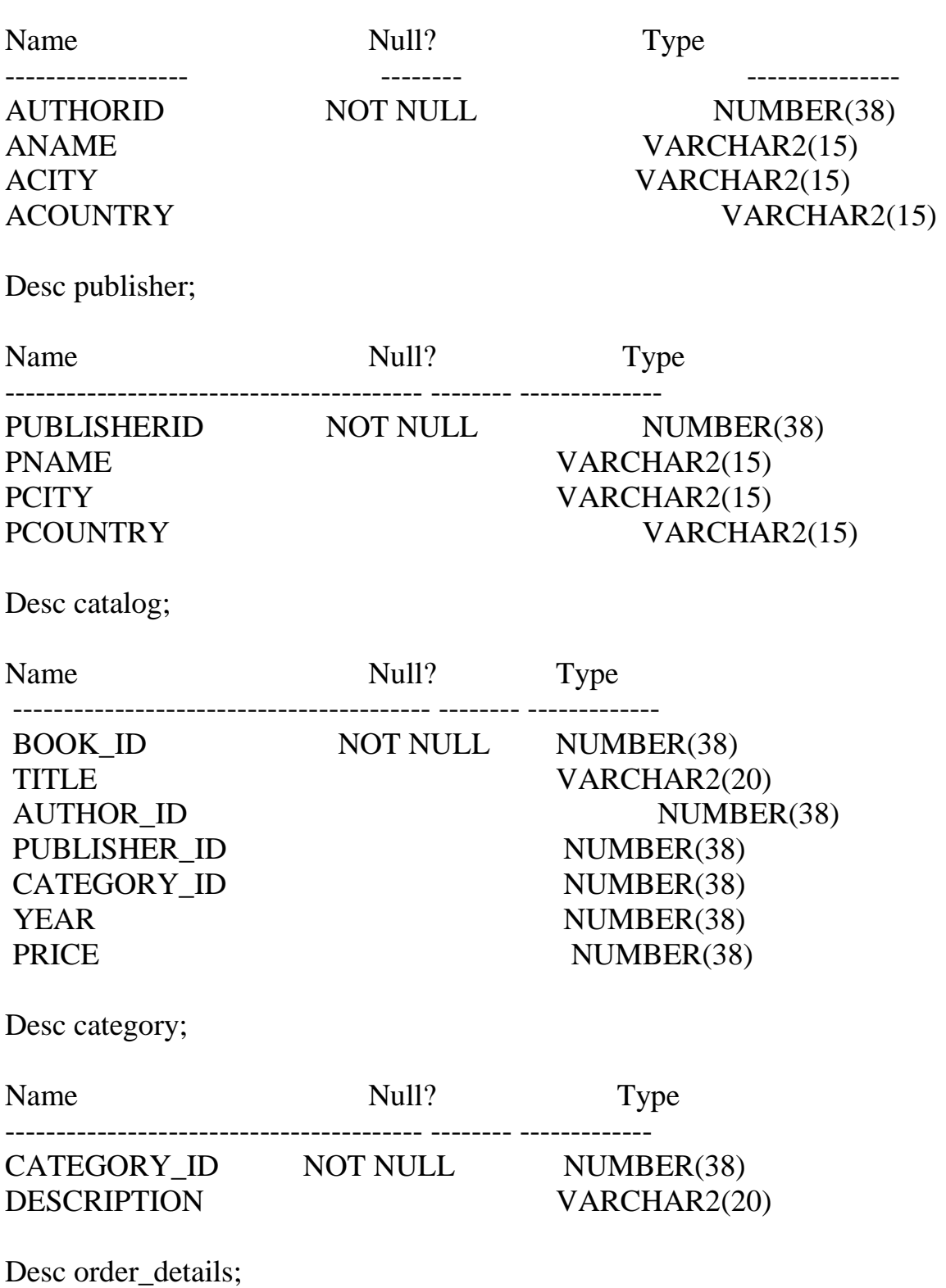

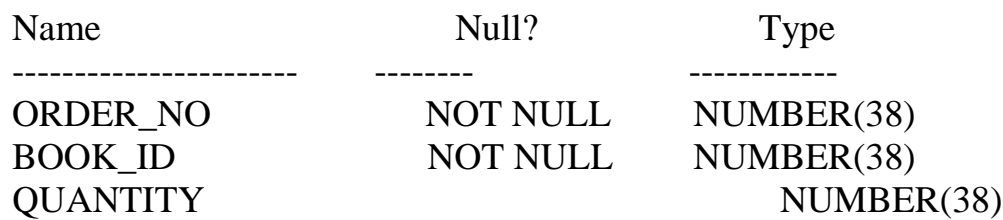

#### AUTHOR

Insert into Author4 values(1000,'Nandagopalan','Bangalore','India'); Insert into Author4 values(2000,'Tony','Haywood','USA'); Insert into Author4 values(3000,'Holzner','New York','USA'); Insert into Author4 values(4000,'Tennenbaum','London','UK'); Insert into Author4 values(5000,'Balaguruswamy','Chennai','India');

# select \* from Author4;

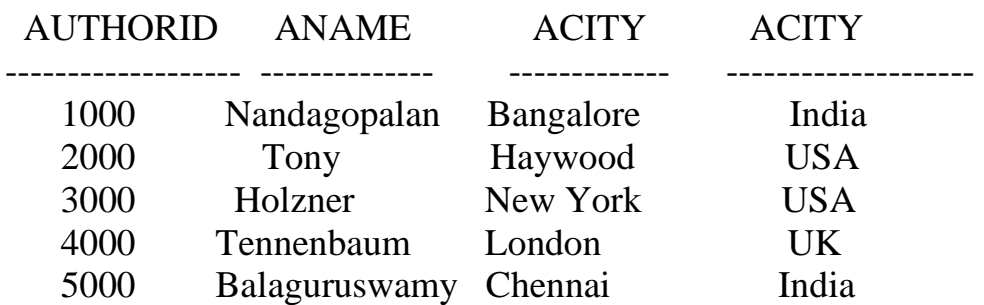

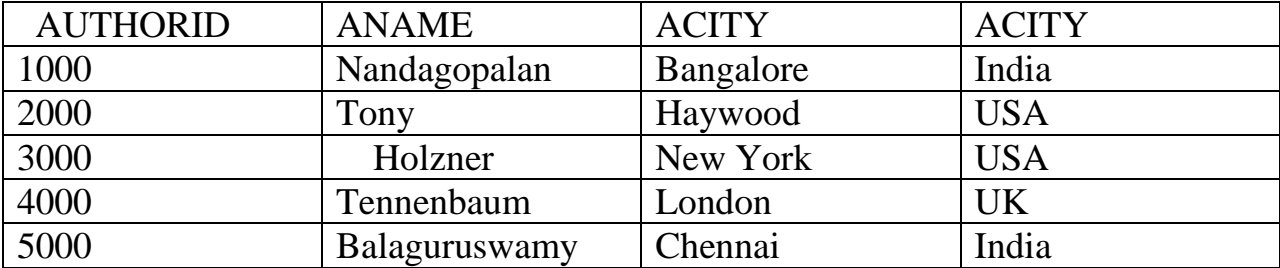

#### PUBLISHER

Insert into publisher4 values(11,'Wiely','NewDelhi','India'); Insert into publisher4 values(22,'PHI','California','USA'); Insert into publisher4 values(33,'Sapna','Bangalore','India'); Insert into publisher4 values(44,'TMH','NewYork','USA'); Insert into publisher4 values(55,'Wrox','Texas','USA');

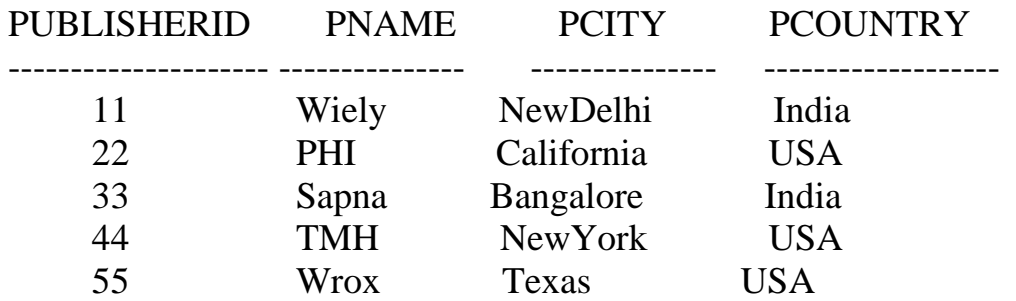

Select \* from publisher4;

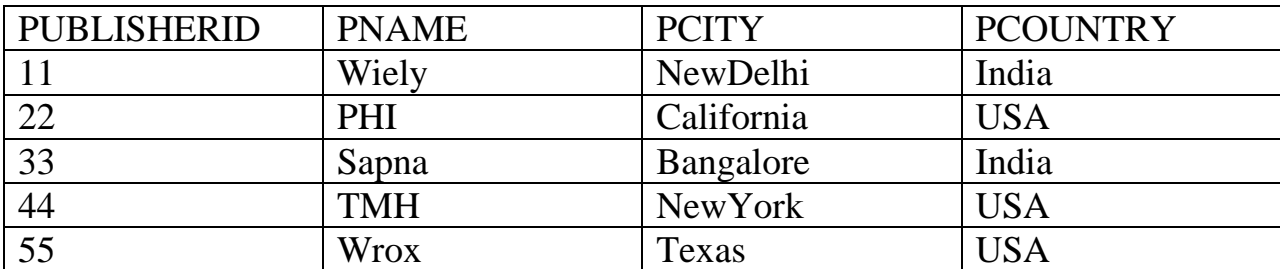

#### **CATEGORY**

Insert into category4 values(1,'OS'); Insert into category4 values(2,'Languages'); Insert into category4 values(3,'Hardware'); Insert into category4 values(4,'Algorithms'); Insert into category4 values(5,'Internet');

Select \* from category4;

#### CATEGORYID DESCRIPTION

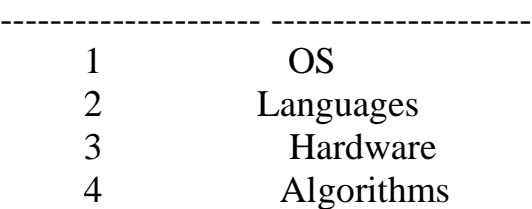

5 Internet

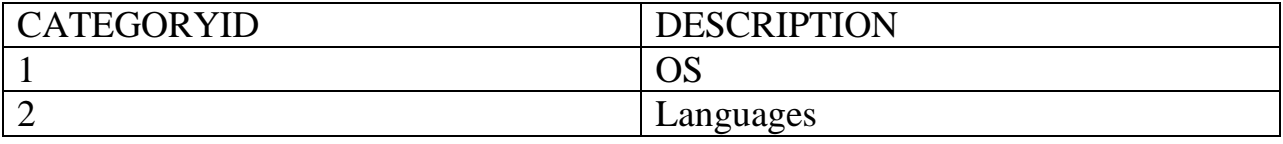

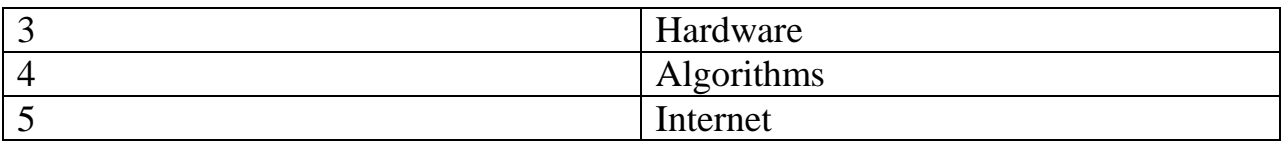

# CATALOG

Insert into catalog4 values(222,'DSC',1000,33,2,2000,32); Insert into catalog4 values(444,'Networks',4000,44,4,2002,365); Insert into catalog4 values(555,'VB6',2000,11,2,2000,300); Insert into catalog4 values(333,'Frontpage2002',4000,44,5,2003,500); Insert into catalog4 values(111,'ADA',1000,33,4,2001,35);

Select \* from catalog4;

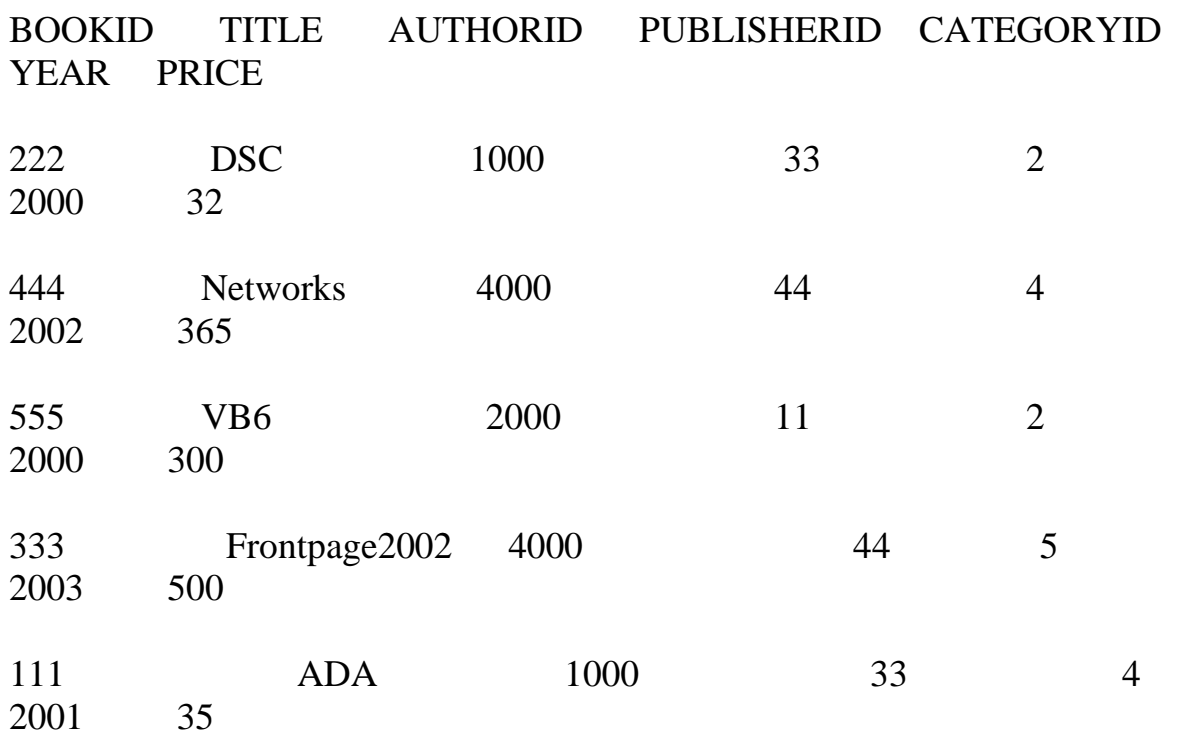

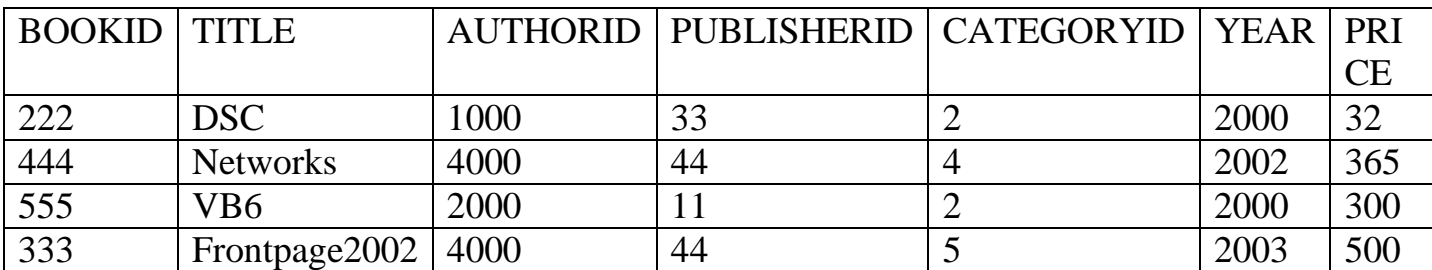

*DATABASE APPLICATIONS LABORATORY MIT V CSE/ISE*

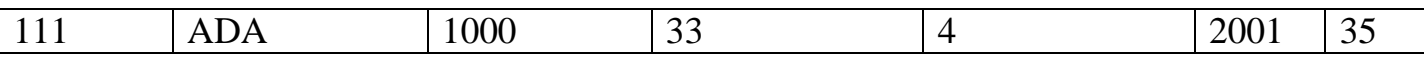

#### ORDER\_DETAILS

Insert into order\_details4 values(112,222,100); Insert into order\_details4 values(113,333,20); Insert into order\_details4 values(114,555,50); Insert into order\_details4 values(115,222,500); Insert into order\_details4 values(116,444,8);

Select \* from order\_details4;

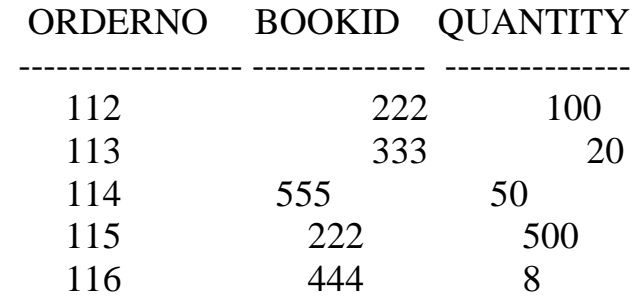

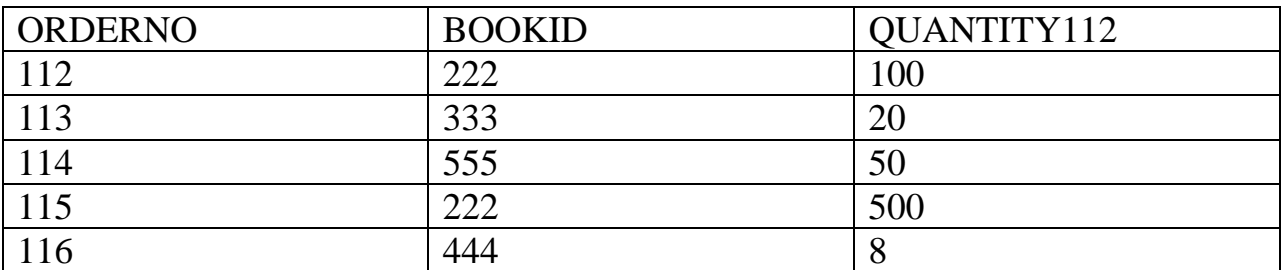

iii) Give the details of the authors who have 2 or more books in the catalog and the price of the books is greater than the average price of the books in the catalog and the year of publication is after 2000.

select C.Authorid,a.aname,a.acountry,a.acity from Catalog4 C,Author4 a where A.Authorid=C.Authorid and C.Year>2000 and C.Price>(Select Avg(Price) from Catalog4)

 group by C.Authorid,a.aname,a.acountry,a.acity having count(C.Authorid)>=2;

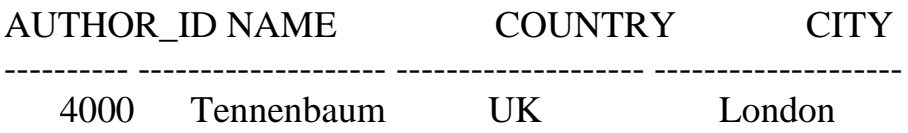

(iv) Find the author of the book which has maximum sales.

 Select a.aname,c.authorid,c.bookid from author4 a,catalog4 c,order\_details4 o where c.bookid=o.bookid and c.authorid=a.authorid and o.quantity=(select max(quantity) from order\_details4);

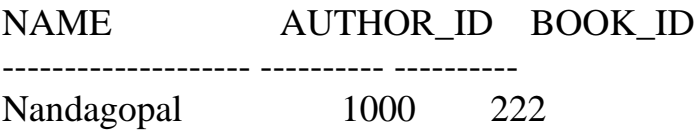

(v) Demonstrate how you increase the price of books published by a specific publisher by 10%.

UPDATE catalog4 Set price=price+price\*0.1 where publisherid in ( SELECT publisherid from publisher4 where pname='Sapna');

2 rows updated.

or

update catalog set price=price\*1.10 where publisherid=33;

2 rows updated.

[Type text] Page 30

# **5.BANKING ENTERPRISE**

Create table branch5( branchname varchar(20), branchcity varchar(20), assets real, primary key(branchname));

Create table account5( accno int primary key, branchname varchar(20) references branch5(branchname), balance real);

Create table customer5( customername varchar(20), customerstreet varchar(20), customercity varchar(20), primary key(customername));

Create table depositor5( customername varchar(20), accno int, primary key(customername,accno), foreign key(customername) references customer5(customername), foreign key(accno) references account5(accno)on delete cascade);

Create table loan5( loanno int, branchname varchar(20), amount real, primary key(loanno), foreign key(branchname) references branch5(branchname));

Create table borrower5( customername varchar(20), loanno int,

primary key(customername,loanno),

foreign key(customername) references customer5(customername), foreign key(loanno) references loan5(loanno));

DESC branch;

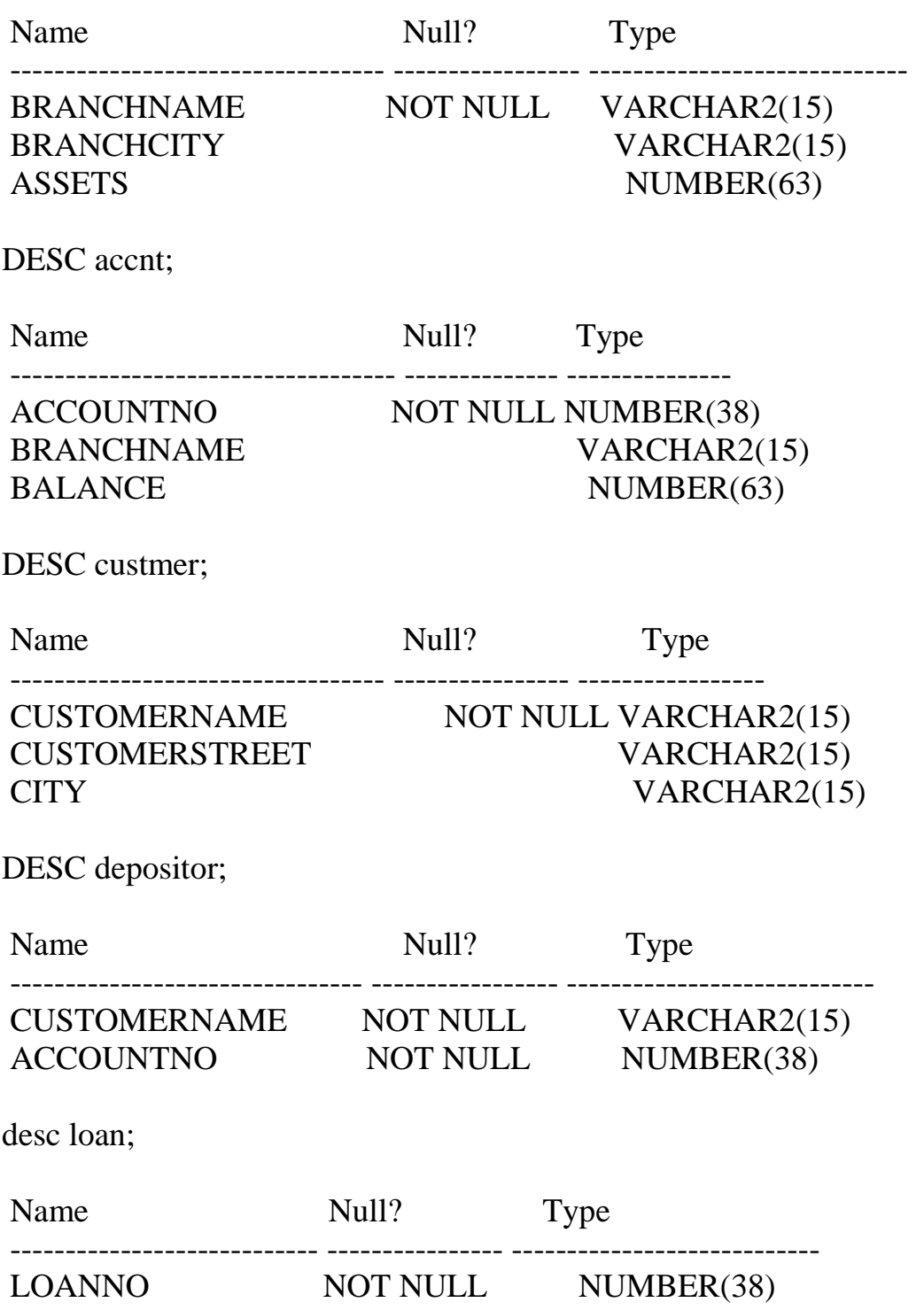

BRANCHNAME VARCHAR2(15) AMOUNT NUMBER(63)

DESC borrower;

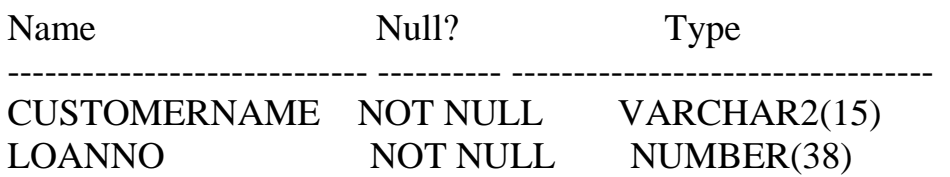

Insert into branch5 values('Jayanagar','Bangalore','15000000'); Insert into branch5 values('Basavanagudi','Bangalore','25000000'); Insert into branch5 values('Noida','NewDelhi','50000000'); Insert into branch5 values('Marinedrive','Mumbai','40000000'); Insert into branch5 values('GreenPark','Newdelhi','30000000');

Select \* from branch5;

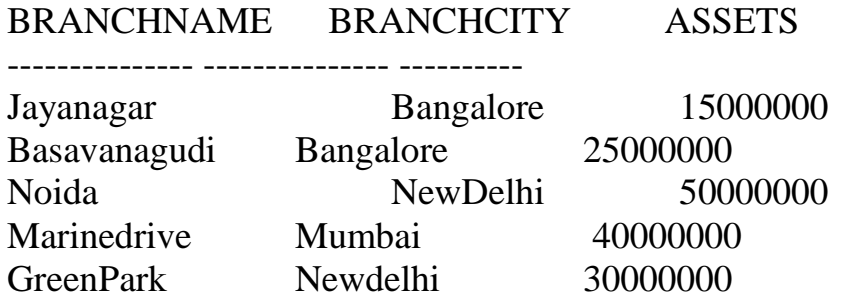

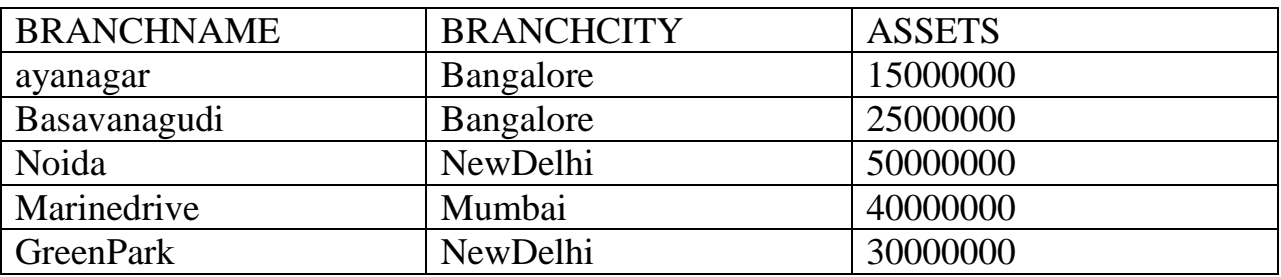

Insert into account5 values('123','Jayanagar','25000'); Insert into account5 values('156','Jayanagar','30000'); Insert into account5 values('456','Basavanagudi','15000'); Insert into account5 values('789','Noida','25000'); Insert into account5 values('478','Marinedrive','48000'); Insert into account5 values('778','GreenPark','60000');

Insert into account5 values('189','Basavanagudi','48888');

Select \* from account5;

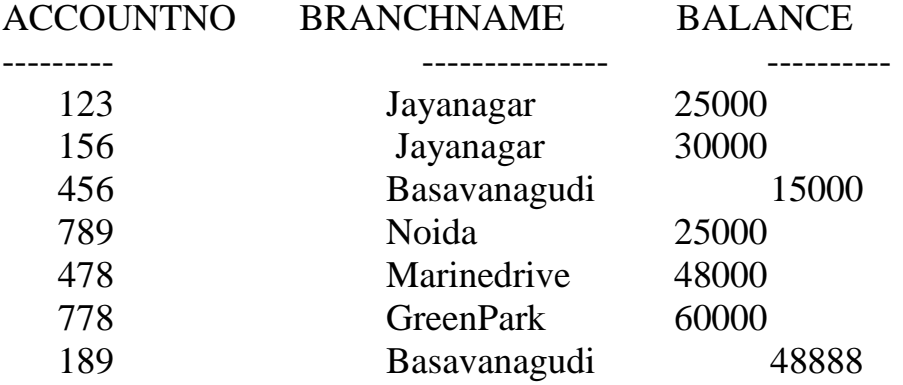

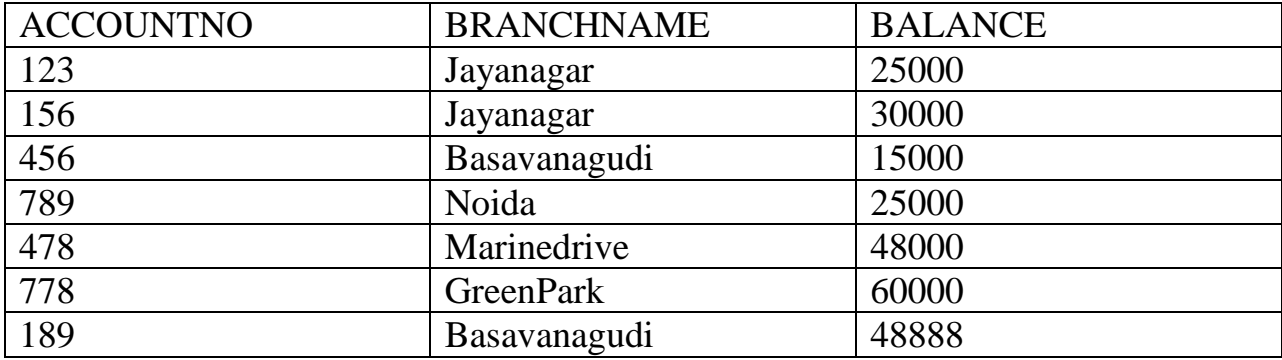

Insert into customer5 values('Ramu','Jayanagar','Bangalore'); Insert into customer5 values('Kumar','Basavanagudi','Bangalore'); Insert into customer5 values('John','Noida','Newdelhi'); Insert into customer5 values('Mike','Marinedrive','Mumbai'); Insert into customer5 values('Sachin','GreenPark','NewDelhi');

Select \* from customer5;

#### CUSTOMERNAME CUSTOMERSTREET CITY

--------------- --------------- -------------

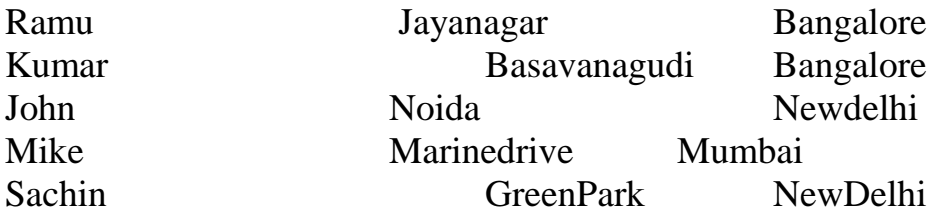

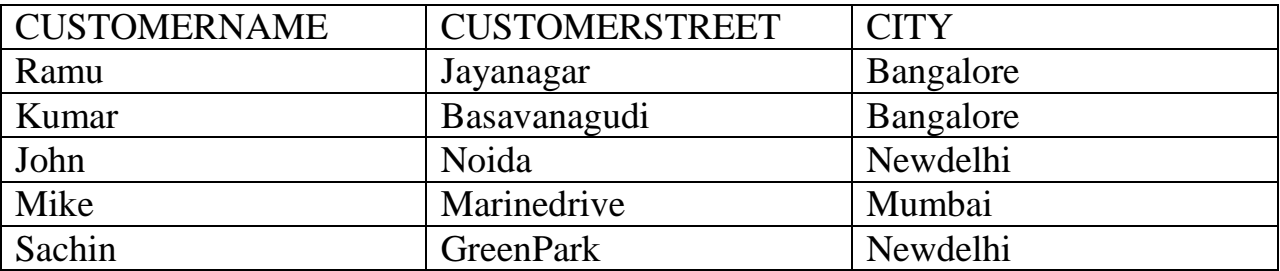

Insert into depositor5 values('Ramu',123); Insert into depositor5 values('Ramu',156); Insert into depositor5 values('Ramu',189); Insert into depositor5 values('Kumar',456); Insert into depositor5 values('John',789); Insert into depositor5 values('Mike',478); Insert into depositor5 values('Sachin',778);

Select  $*$  from depositor5;

#### CUSTOMERNAME ACCOUNTNO

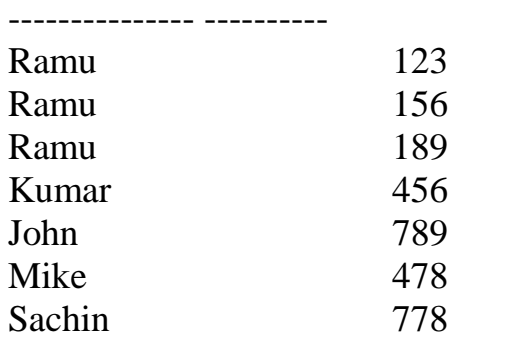

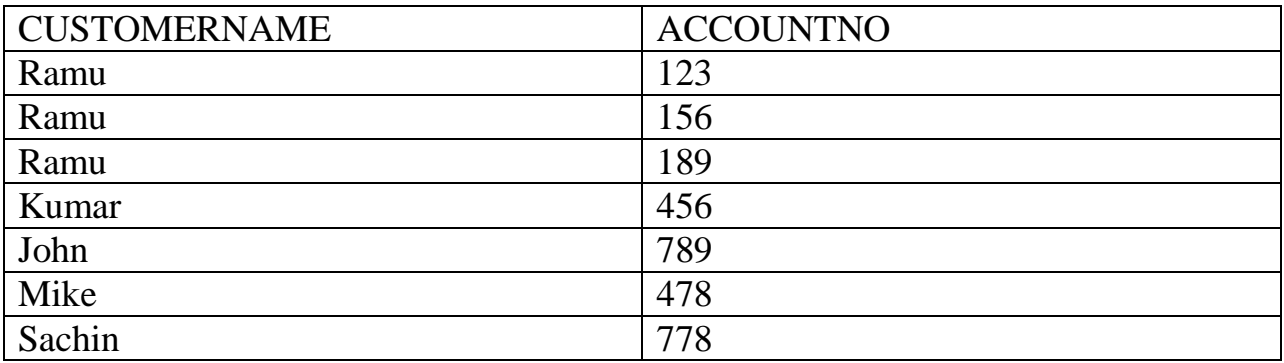

Insert into loan5 values('1111','Jayanagar','250000');

Insert into loan5 values('2222','Basavanagudi','350000'); Insert into loan5 values('3333','Noida','150000'); Insert into loan5 values('4444','Marinedrive','1500000'); Insert into loan5 values('5555','GreenPark','7500000');

Select \* from loan5;

# LOANNO BRANCHNAME AMOUNT ------- --------------- ---------- 1111 Jayanagar 250000 2222 Basavanagudi 350000 3333 Noida 150000 4444 Marinedrive 1500000 5555 GreenPark 7500000

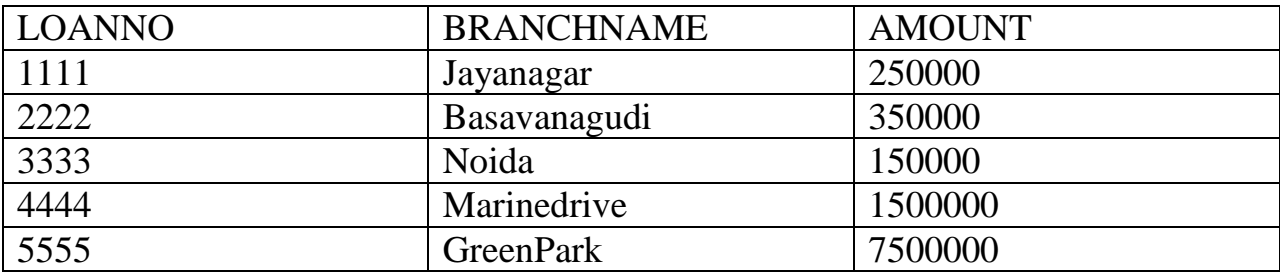

#### BORROWER

Insert into borrower5 values('Ramu',1111); Insert into borrower5 values('Kumar',2222); Insert into borrower5 values('John',3333); Insert into borrower5 values('Mike',4444); Insert into borrower5 values('Sachin',5555);

Select \* from borrower5;

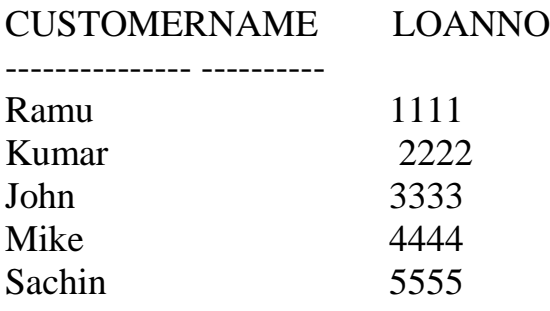

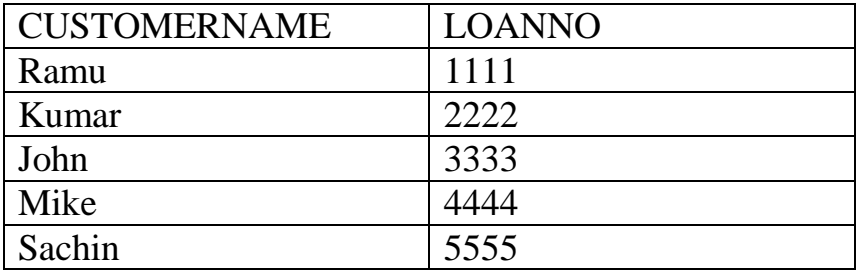

(iii) Find all the customers who have at least two accounts at the main branch. Select d.customername

from depositor5 d , branch5 b, account5 a where b.branchname='Jayanagar' and b.branchname  $=$  a.branchname and  $a \cdot a \cdot c \cdot n$  = d.  $a \cdot c \cdot n$ group by d.customername having count( $*)>1$ ;

#### CUSTOMERNAME

---------------

Ramu

(iv)Find all the customers who have an account at all the branches located in a specific city.

Select d.customername from account5 a,branch5 b,depositor5 d where a.accno=d.accno and b.branchname  $=$  a.branchname and b.branchcity='Bangalore' group by d.customername having count(unique(b.branchname)) = (select count(b.branchname) from branch5 b where b.branchcity='Bangalore');

#### CUSTOMERNAME

--------------- Ramu

Delete from account5 where branchname IN (select b.branchname from branch5 b where b.branchcity = 'Bangalore');

4 rows deleted.